## MП

**ON LMU** 

#### *Infrastruktur und Services am EDV-Arbeitsplatz für Klinikum, klinische Forschung und Lehre*

**Dr. Peter Klutke**

**MIT** 

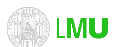

#### **Gliederung**

- Klinikum und MIT
- Serviceübersicht
- Softwareverteilung
- Fileservice
- Elektr. Kommunik.
- Mobiler Arbeitsplatz
- Klinische Anwendg.
- Assetmanagement
- Backup & Recovery
- Benutzerverwaltung
- Lebenszyklus IT-Verfahren
- Forschung & Lehre
- Rechenzentrum

Dr. Peter Klutke Medizinischer PC-Arbeitsplatz – Infrastruktur und Services 2

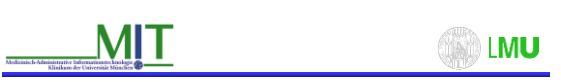

#### **Überblick und Sichtweisen**

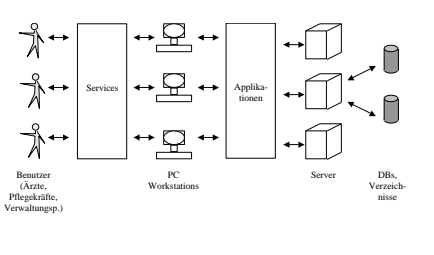

Dr. Peter Klutke Medizinischer PC-Arbeitsplatz – Infrastruktur und Services 11

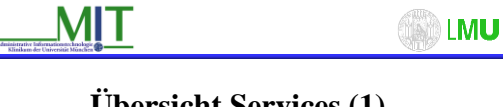

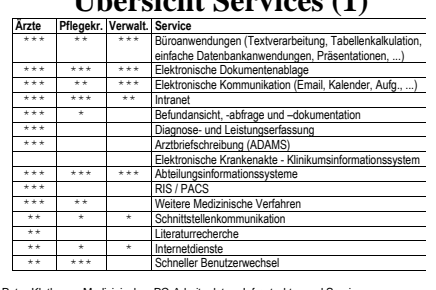

Dr. Peter Klutke Medizinischer PC-Arbeitsplatz – Infrastruktur und Services 12

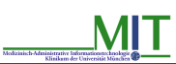

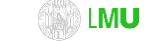

#### **Übersicht Services (2)**

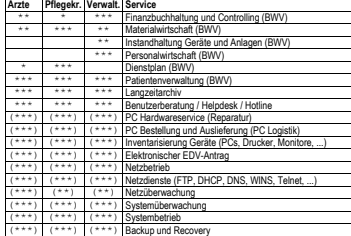

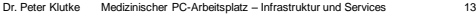

**MIT** LMU

## Service "Büroanwendungen"

• Was?

- Adobe Acrobat Reader 9
- Wie?
	- PC inkl. Monitor, Tastatur und Maus am Arbeitspl.
	- Projekt PC-Virtualisierung mit Thin Clients
	- Automatische Softwareverteilung

Dr. Peter Klutke Medizinischer PC-Arbeitsplatz – Infrastruktur und Services 14

1

<sup>–</sup> Microsoft Office Plus 2010

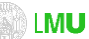

#### **Automatische Softwareverteilung (2)**

- Wie?
	- Erstinstallation über PXE-Boot
	- Verpacken der Software mit den entsprechenden Kommandozeilenbefehlen
	- Zwei Betankungsserver (Lastverteilung), ein DHCP-Server-Verbund
	- LDAP-Verzeichnis auf den Betankungsservern für die Speicherung d. PCs inkl. SW u. Inventardaten

Dr. Peter Klutke Medizinischer PC-Arbeitsplatz – Infrastruktur und Services 15

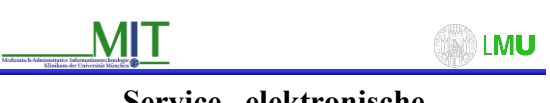

#### **Service** "elektronische **Dokumentenablage"**

• Was?

– Fileservice mit Berechtigungen für Benutzer und Gruppen

- Wie?
	- **6 Fileserver, pro Server:**
		- HP DL 380 Server, 4-8 GB RAM, 2 Dual Cores • 150 GB lokale Festplatten
		- 1,6 TB FC SAN
		- Betriebssystem: Windows Server 2008 SP2 x64

Dr. Peter Klutke Medizinischer PC-Arbeitsplatz – Infrastruktur und Services 17

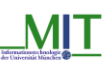

### **LMU**

#### **Fileservice - Sicht des Benutzers**

- P: Persönliches Laufwerk
- Q: Abteilungslaufwerk
	- Informationsverzeichnis der Einrichtung
	- unisse der Einrichtung (sichtbar bei Berechtigung)
	- Projektverzeichnisse der Einrichtung (sichtbar bei Berechtigung)
	- Dokumentenaustausch der Einrichtung
- S: Einrichtungsübergreifende Projekte
- T: Einrichtungsübergr. Dokumentenaustausch

```
Dr. Peter Klutke Medizinischer PC-Arbeitsplatz – Infrastruktur und Services 18
```
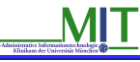

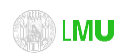

#### **Fileservice (Beispiel)**

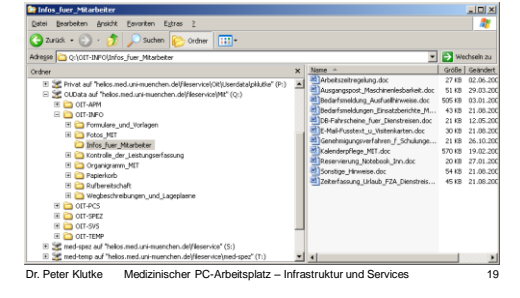

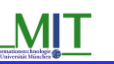

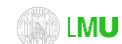

#### **Umwandlung von Benutzerkonten für mehrere Personen**

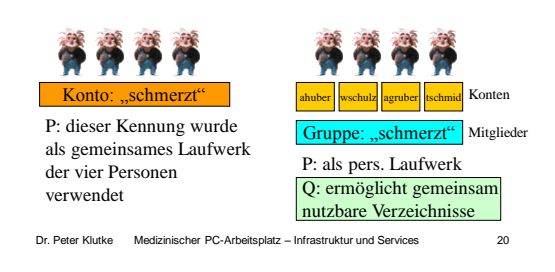

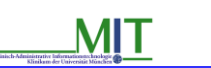

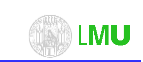

– Öffnen e. persönlichen Terminalsitzung • Fileservice • MS Office • Email, Kalender (via MS Outlook) • Acrobat Reader • WinZip • Active Directory für Identitymanagement

#### **Service** "Schneller **Benutzerwechsel"**

#### • Was?

- Hintergrund: • Abmelden und Anmelden erfordert Zeitaufwand
	-
- Störung des Arbeitsablaufs
- Wie? – Microsoft Windows Terminalserver
- Dr. Peter Klutke Medizinischer PC-Arbeitsplatz Infrastruktur und Services 24

2

## **MIT**

### **ON IMU**

#### **Roaming Profiles**

- Servergespeicherte Profile
	- Mitwandern von
		- Einstellungen (Profil)
		- Eigene Dateien, Desktop (Ordnerumleitung auf Server!)
		- Fileservice P: / Q: R: / S: T:
		- Kommunikationsdaten (Outlook / Exchange)

Dr. Peter Klutke Medizinischer PC-Arbeitsplatz – Infrastruktur und Services 25

### **IMU**

#### **Projekt PC-Virtualisierung Ziele**

- Persönlichen PC-Arbeitsplatz problemlos und sicher an versch. Arbeitsorte mitnehmen
- Bessere Nutzung des einzelnen PCs durch mehrere Personen u. für versch. Aufgaben
- Erleichterter Austausch d. Arbeitsplatz-HW
- Vielfalt der im KUM eingesetzten Endgeräte und Applikationen bleibt beherrschbar

Dr. Peter Klutke Medizinischer PC-Arbeitsplatz – Infrastruktur und Services 26

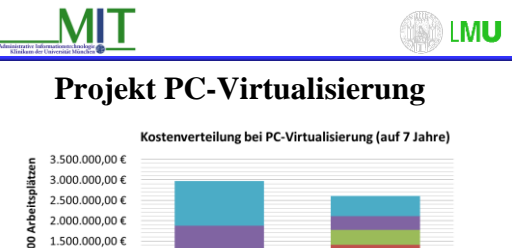

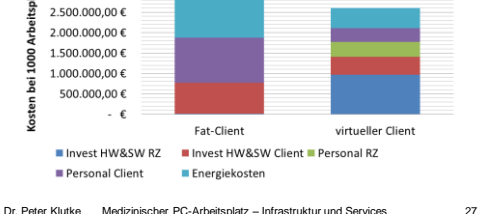

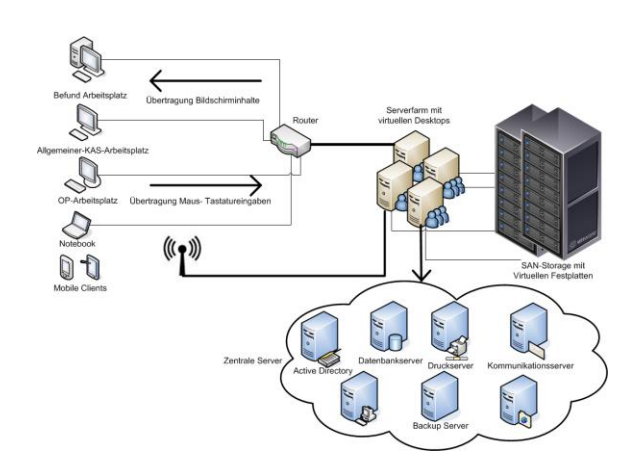

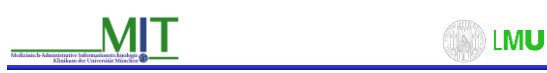

#### **Benutzerverwaltung**

- Windows 2008 Domäne "HELIOS"
- Active Directory (Benutzer, Gruppen, Computer, OUs, Gruppenrichtlinien)
- Elektronischer EDV-Antrag zur Beantragung, Änderung und Löschung von Benutzerkonten (wird abgelöst)

Dr. Peter Klutke Medizinischer PC-Arbeitsplatz – Infrastruktur und Services 47

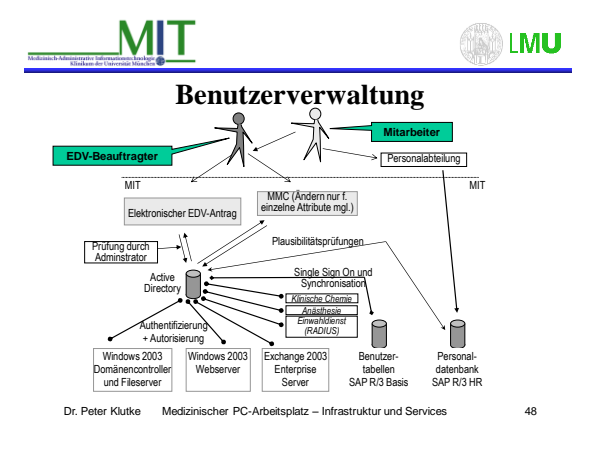

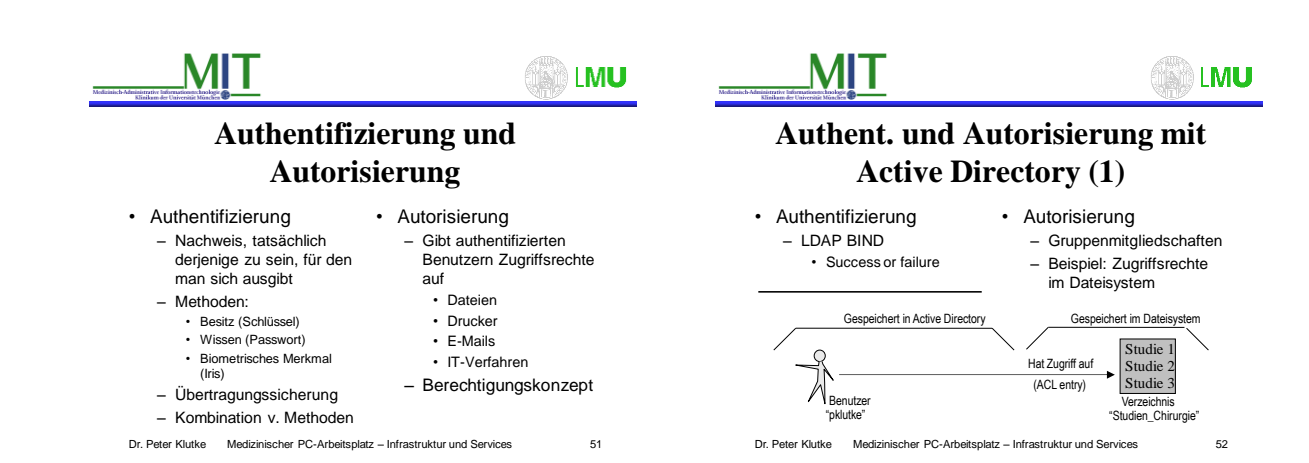

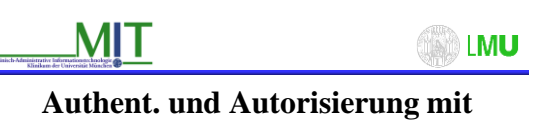

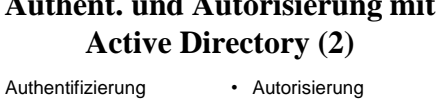

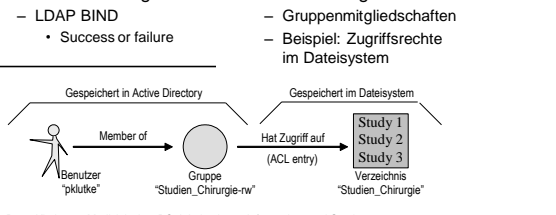

Dr. Peter Klutke Medizinischer PC-Arbeitsplatz – Infrastruktur und Services 53

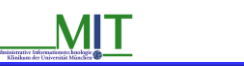

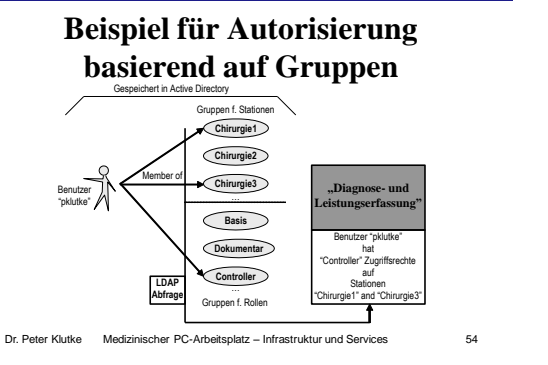

LMU

LMU

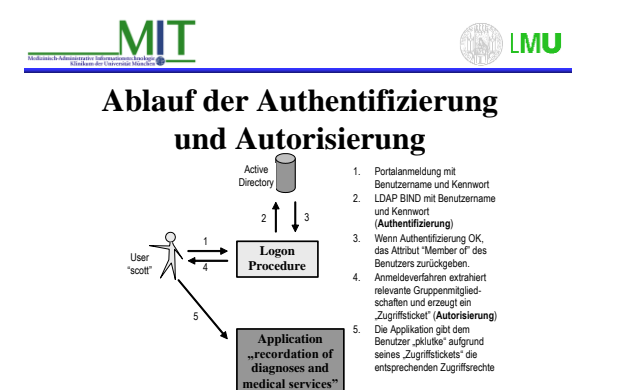

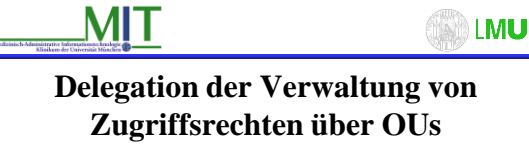

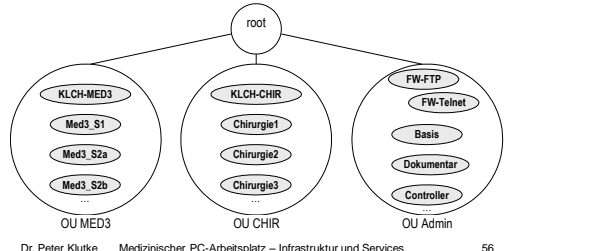

Dr. Peter Klutke Medizinischer PC-Arbeitsplatz – Infrastruktur und Services 55

4

# **MIT**

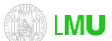

**Benutzer und Gruppen in der OU "ANA"** 

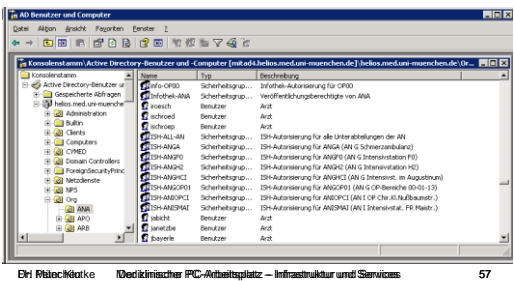

**MIT** LMU

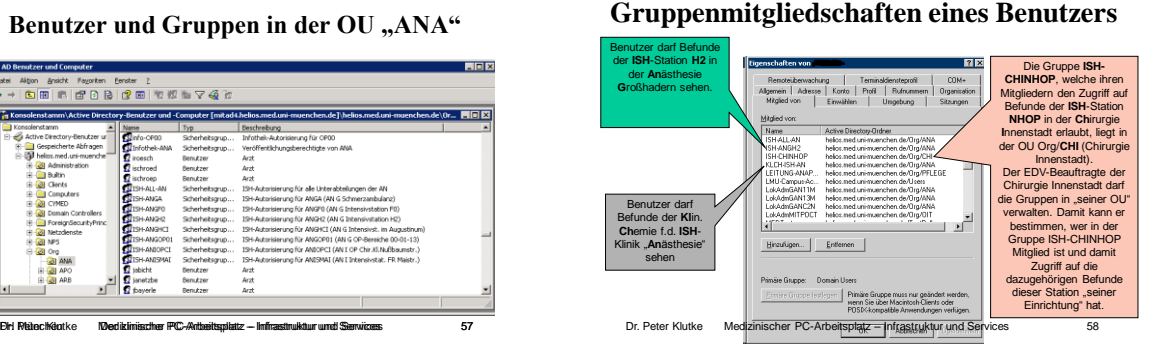

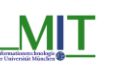

LMU

#### **Gruppenmitgliedschaften eines Benutzers**

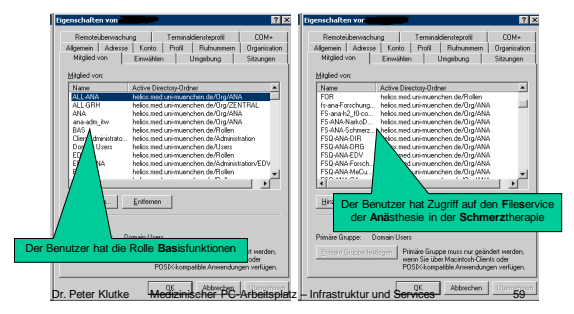